## "Referentiell transparens" igen

Utan sidoeffekter kan ett ML-program aldrig ändra någonting – bara skapa nya objekt. Detta är en förutsättning för att man skall kunna byta "lika mot lika".

```
- val x = [1, 2, 3, 4];> val x = [1, 2, 3, 4] : int list
- rev x;
> val it = [4, 3, 2, 1] : int list
- x;
> val it = [1, 2, 3, 4] : int list
```
x är oförändrad efter anropet av rev x!

```
- val y = 1;
> val y = 1 : int
- fun f(x) = x+y;> val f = fn : int \ -\ int
- y;> val it = 1 : int
- f(2);> val it = 3 : int
- val y = 2;
> val y = 2 : int
- y;> val it = 2 : int
- f(2);> val it = 3 : int
```
Den andra deklarationen val y ser kanske ut att förändra y, men det gör den inte. Den gör en ny definition av y som skuggar den gamla. Den gamla finns kvar som man kan se av anropen till f!

## Modifierbara celler

ML har möjlighet till "äkta" modifiering av data (sidoeffekter).

 ref : 'a -> 'a ref ! : 'a ref -> 'a := : 'a ref \* 'a -> unit

ref och ! beter sig nästan som om de definierats genom:

```
datatype 'a ref = ref of 'a
fun ! (ref x) = x
```
ref skiljer sig från andra datatyper genom att man kan ändra det taggade objektet! Den infixa operatorn := ändrar innehållet i sitt första argument till sitt andra argument.

```
- val y = ref 1;
> val y = ref 1 : int ref
- fun f(x) = x + 1y; (intex + !y)
> val f = fn : int \rightarrow int
- <i>ly</i>;> val it = 1 : int
- f(2);> val it = 3 : int
- y := 2;> val it = () : unit
- !y;
> val it = 2 : int
- f(2);> val it = 4 : int
```
y är här en referens till ett heltal – kallas också cell (box, låda) som innehåller ett heltal.

Celler är "första klassens objekt" i ML och kan t.ex. vara delar av andra objekt:

```
- [y, ref 2];
> val it = [ref 1, ref 2] : int ref list
```
## Likhet och olikhet hos celler

```
- val y = ref 1;> val y = ref 1 : int ref
- y;> val it = ref 1 : int ref
-!V;
> val it = 1 : int
- val y' = y;> val \bar{y}' = \text{ref } 1 : int ref
- y := 2;> val it = () : unit
- y;> val it = ref 2 : int ref
-!y;
> val it = 2 : int
- val z = ref 2;
> val z = ref 2 : int ref
```
Att cellen y tilldelas ett nytt värde (2) ändrar inte identiteten hos cellen –!det är fortfarande samma cell.

```
- y = y' ;
> val it = true : bool
```
En nyskapad cell (z) med samma innehåll är däremot en annan cell!

 $- y = z;$ > val it = false : bool

Eftersom likhet mellan ref-objekt är likhet mellan celler är 'a ref alltid en likhetstyp även om innehållstypen ('a) inte är det! Detta är annorlunda mot hur konstruerade datatyper

normalt fungerar.

```
- val f = ref (op +);> val f = ref fn : (int * int \rightarrow int) ref
- val q = ref (op +);
> val g = ref fn : (int * int \rightarrow int) ref
- f = q;> val it = false : bool
```
# ML-systemets "lager" (store)

Sedan tidigare vet vi att:

- Definitioner (val, fun) binder identifierare till värden.
- Bindningsomgivningar är en samling bindningar.
- Det finns flera bindningsomgivningar de kan skapas och försvinna.

Nu tillkommer ML's "lager" (store) som är en samling celler.

- Cellen innehåller ett värde
- Lagret är en samling celler
- Lagret kan *ändras* genom att cellernas innehåll ändras.
- Det finns bara ett lager och det försvinner aldrig.

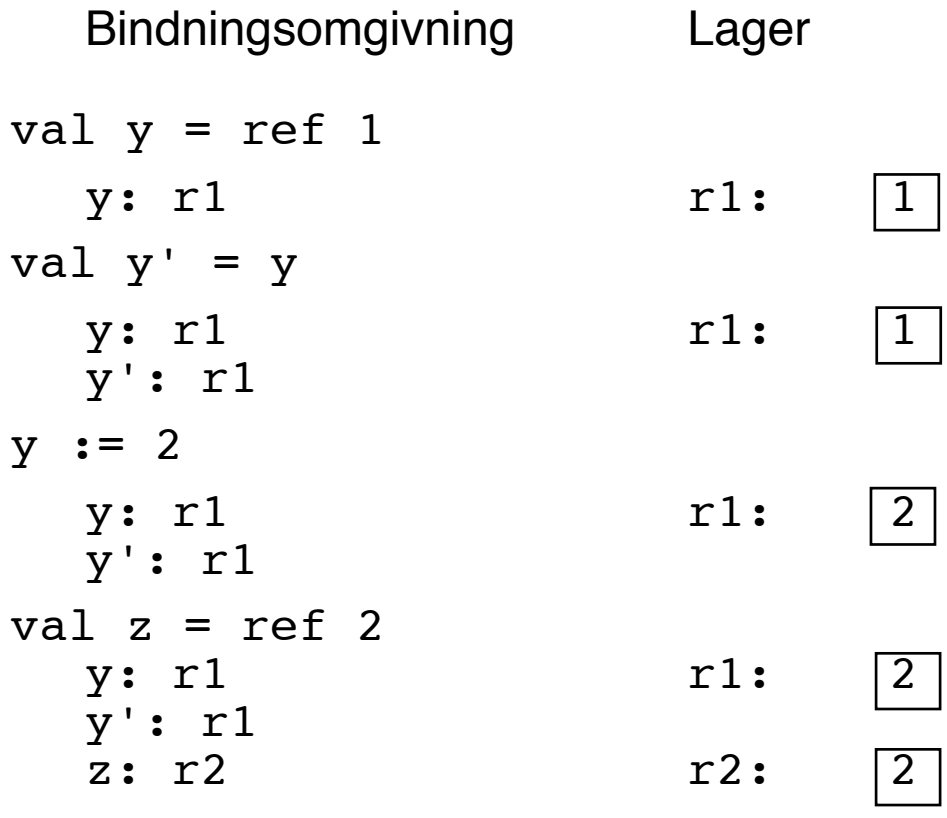

Nu är y=y', men y≠z.

### Pekare

Man kan låta innehållet i en cell själv vara en cell.

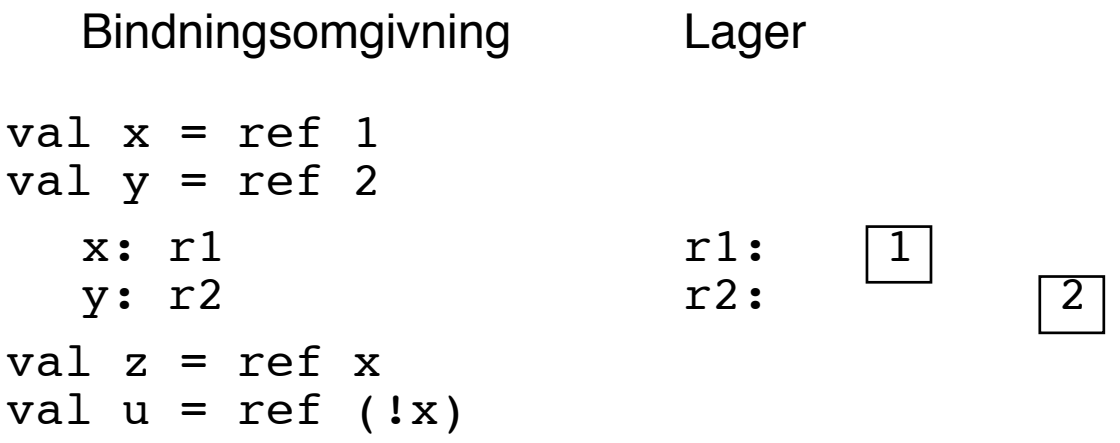

z får typ int ref ref – en *pekare* till en annan cell (x) u blir en ny cell med samma innehåll som x.

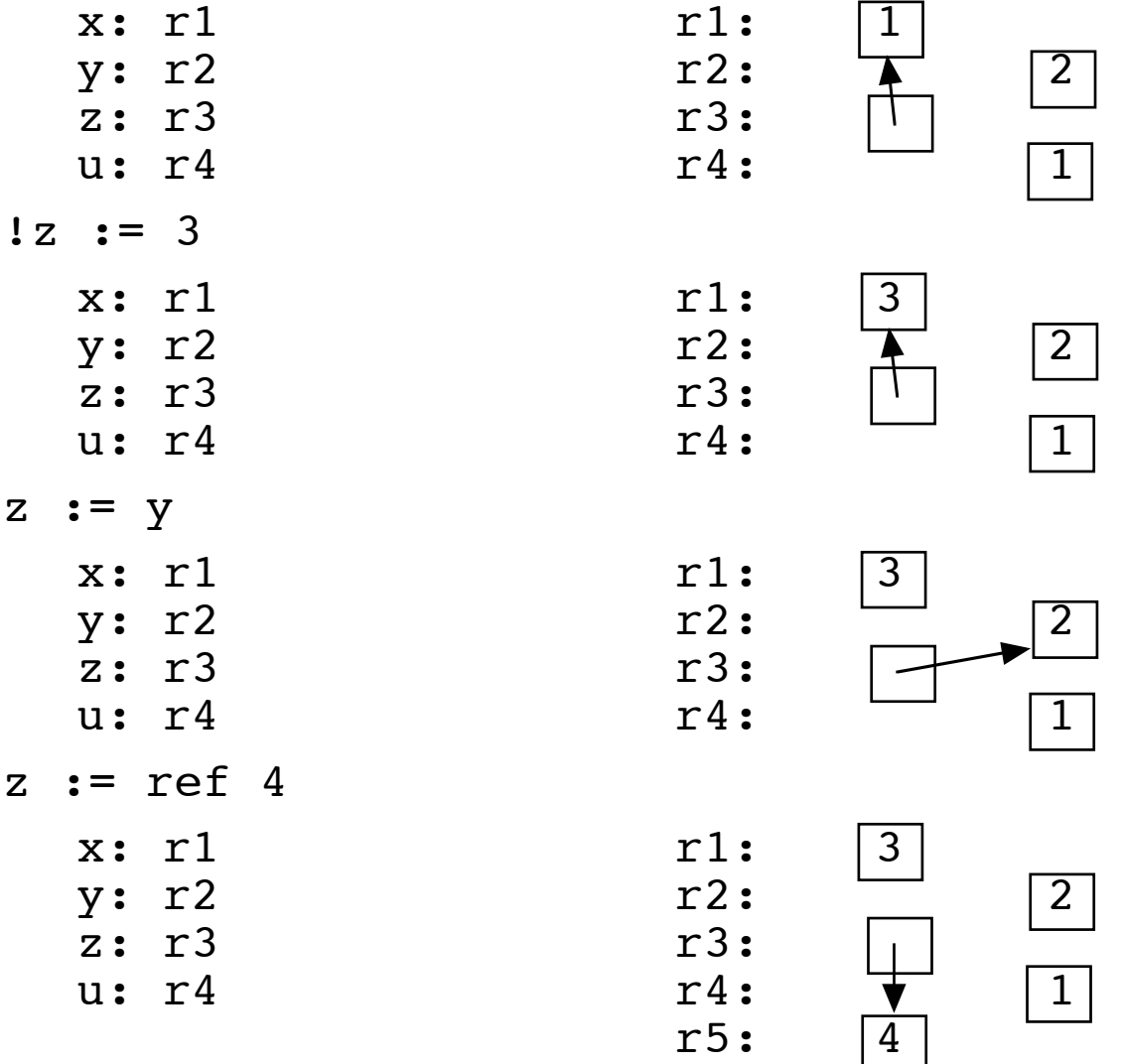

# Skräpsamling

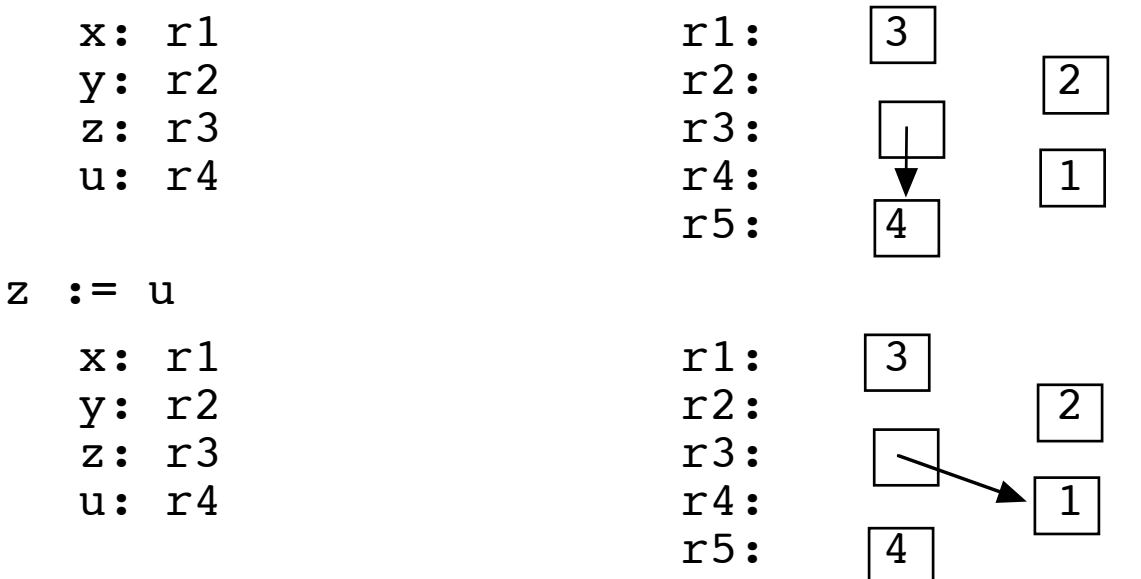

Nu finns ingen referens till r5 någonstans. Cellen r5 har blivit skräp som kan tas bort automatiskt. Detta kallas skräpsamling (garbage collection).

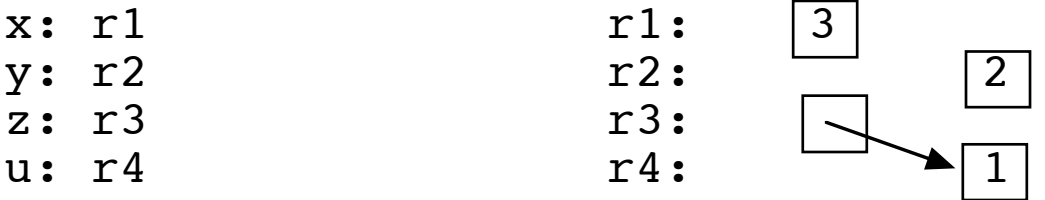

OBS! Alla sorters data i ML kan bli skräp – inte bara celler – men fenomenet märks kanske tydligast med celler.

Tack vare skräpsamlingen fungerar det att ML-program arbetar med att ständigt konstruera nya objekt utan att någonsin ta bort gamla.

# Imperativ programmeringsstil

I imperativ programmeringsstil arbetar man med att

- uppdatera innehållet i celler snarare än binda identifierare
- utföra beräkningar i steg (satser), snarare än som funktionsuttryck
- utföra upprepningar med loopar snarare än rekursion.

```
(* absSort(x) : real -> real PRE: (inget)
    POST: Kvadratroten ur absolutbeloppet
            av x
*)
fun absSqrt(x) =
  if x < 0.0 then
     Math.sqrt(~x)
   else
     Math.sqrt(x)
fun absSqrt'(x) =
   let
    val x' = ref x in
    if lx' < 0.0 then
       X' := - (1X') else
      \left( \begin{array}{c} \end{array} \right) ;
     Math.sqrt(!x')
   end
```
Loopar

En loop upprepar ett uttryck (sats).

```
while e1 do e2
```
Uttrycket e2 beräknas upprepade gånger så länge uttrycket e1 beräknas till true. Värdet av while är alltid ().

Utan sidoeffekter är detta meningslöst.

while har följande beräkningsregler:

```
while e_1 do e_2 \rightarrow () Om e_1 \rightarrow false
  while e_1 do e_2 Om e_1 \rightarrow true
    \sim e2; while e_1 do e_2let
  val i = ref 1in
   while !i<=10 do
     (print "Hej igen!\n";
     i := i + 1end
```
Varje varv i loopen skrivs "Hej, igen" ut och innehållet i cellen i ökas med 1. När innehållet överstiger 10 avbryts loopen.

while är f.ö. syntaktiskt socker. Istället för while e1 do e2 kan man lika gärna skriva: let fun  $aux() = if e_1 then (e_2; aux()) else ()$ in aux() end

## Imperativ fakultetsfunktion

Fakultetsfunktionen:

```
(* fact(x) : int \rightarrow int
   PRE: x \ge 0 POST: 1*2*....*x
*)
fun fact(x) =
   let
    val n = ref xval p = ref 1 in
    while \ln > 0 do
       (p := !p * !n;n := ln - 1;
    ! p
   end
fact(3)
\sim let val n = ref 3 val p = ref 1 in .. end
(n och p binds till var sin cell med innehåll 3 resp 1)
~> while !n>0 do (p:= !p* !n;n:= !n-1);!p
(!n>0 ~> 3>0 ~> true)
~> (p:= !p* !n;n:= !n-1); while...
~> (p:=1*3;n:= !n-1); while...
~> (p:=3;n:= !n-1); while...
(innehållet i p ändras till 3)
~> (n:= !n-1); while...
~> (n:=3-1); while...
~> (n:=2); while...
(innehållet i n ändras till 2)
~> while \{n>0\} do (p:= !p* !n;n:= !n-1); !p
```
#### Imperativ fakultetsfunktion (forts.)

```
(Cellerna som n och p är bundna till innehåller nu
 talen 2 resp 3)
~> while !n>0 do (p:= !p* !n;n:= !n-1);!p
(!n>0 ~> 2>0 ~> true)
~> (p:= !p* !n;n:= !n-1); while...
~> (p:=3*2;n:= !n-1); while...
~> (p:=6;n:= !n-1); while...
(innehållet i p ändras till 6)
~> (n:= !n-1); while...
~> (n:=2-1); while...
~> (n:=1); while...
(innehållet i n ändras till 1)
~> while !n>0 do (p:= !p* !n;n:= !n-1);!p
(!n>0 ~> 1>0 ~> true)
~> (p:= !p* !n;n:= !n-1); while...
~> (p:=6*1;n:= !n-1); while...
~> (p:=6;n:= !n-1); while...
(innehållet i p ändras till 6)
~> (n:= !n-1); while...
~> (n:=1-1); while...
~> (n:=0); while...
(innehållet i n ändras till 0)
~> while !n>0 do (p:= !p* !n;n:= !n-1);!p
(!n>0 ~> 0>0 ~> false)
~> !p
\rightarrow 6
```
# Längden på listor:

```
(* length(x) : 'a list -> int
    PRE: (inget)
   POST: Längden på listan x
*)
fun length(x) =
   let
   val l = ref xval n = ref 0 in
    while not (null(!l)) do
      (n := ln + 1;l := t1(l1)); !n
   end
```
#### Antal stora element:

```
(* countGreater(x, g) : 'a list*int -> int
    PRE: (inget)
    POST: Antal element i listan x som är
          större än g
*)
fun countGreater(x,q) =
   let
    val l = ref xval n = ref 0 in
    while not (null(!l)) do
      (if hd(1) > q then
         n := ln + 1 else
        \left( \quad \right) ;
       l := t1(l1));\ln end
```
#### Imperativa datastrukturer

counter är en abstrakt datatyp som innehåller en räknare. Räknaren kan räknas upp och avläsas med sidoeffekter.

```
abstype counter = Counter of int ref
with
  fun makeCounter() = Counter(ref 0)fun incCounter(Counter x) = x:= 1x+1 fun readCounter(Counter x) = !x
end
- val a = makeCounter();
> val a = <counter> : counter
- incCounter(a);
> val it = () : unit
- incCounter(a);
> val it = () : unit
- readCounter(a);
> val it = 2 : int
- incCounter(a);
> val it = () : unit
- readCounter(a);
> val it = 3 : int
```
### Användning av counter

Räkna antalet additioner som utförs i följande uttryck.

```
fun test2(v) =
     let 
        fun x(a) = a + a;
        fun y(a) = x(a) + x(a);
     in
        y(v) + y(v) end;
```
Definiera om test2 med användning av incCounter:

```
- val c = makeCounter();
> val c = <counter> : counter
- fun test2'(v) =
   let 
    fun x(a) = (incCounter(c); a + a);fun y(a) = (incCounter(c); x(a) + x(a)); in
    (incCounter(c); y(v) + y(v)) end;
> val test2' = fn : int \rightarrow int
- test2'(1);
> val it = 8 : int
- readCounter(c);
> val it = 7 : int
```
### Loopar och iteration:

Iteration (svansrekursion) och loopar med tilldelning är i princip samma sak – man kan enkelt skissa en översättning mellan dem.

```
fun f(x) =
   if test(x) then
     f(dosomething(x))
   else
     conclude(x)
```
Den svansrekursive funktionen f kommer att beräkna

```
conclude(dosomething(dosomething(...x)))
```
där antalet dosomething bestäms av antalet rekursioner innan testet misslyckas.

```
fun f'(x) = let
    val x' = ref x in
     while test(!x') do
      x' := dosomething(!x');
     conclude(!x')
   end
```
Den imperativa funktionen f' kommer att sätta innehållet i x' till dosomething av innehållet i x' ett antal gånger som bestäms av antalet loopvarv innan testet misslyckas. Därefter anropas conclude på resultatet. Även f' kommer alltså att beräkna.

```
conclude(dosomething(dosomething(...x)))
```
Eftersom svansrekursion är ett speciallfall av allmän rekursion följer att rekursion är en mer kraftfull metod att konstruera program än loopar.

#### Imperativ och svansrekursiv fakultetsfunktion

Svansrekursiv:

```
local
  fun factaux(n, p) =
    if n > 0 then
      factor(n-1,n*p) else
       p
in
  fun fact(x) = factaux(x,1)end;
Imperativ:
fun fact(x) =
   let
    val n = ref xval p = ref 1 in
    while ln > 0 do
       (p := !p * !n;\bar{n} := \bar{n} - 1;
     !p
   end
```
Tänk på att ordningen av satserna spelar roll! Man kan inte skriva loopkroppen som:

> $(n := ln - 1)$  $p := !p * !n)$

#### Arrayer

Man har ibland behov av en datastruktur där man kan komma åt eller ändra ett element i konstant tid. Detta är relevant eftersom nästan alla datorer har ett arbetsminne med ett antal sekventiellt ordnade celler som alla går att komma åt eller ändra i konstant tid.

Listor, träd o.dyl. rekursiva datastrukturer duger i så fall inte eftersom man måste söka sig fram till det element man vill komma åt. Även om sökningen kan göras i O(log n) tid så kommer tidsåtgången att öka med storleken hos datastrukturen.

De flesta programspråk har en datastruktur som direkt motsvarar strukturen hos minnet – arrayen (vektor, fält).

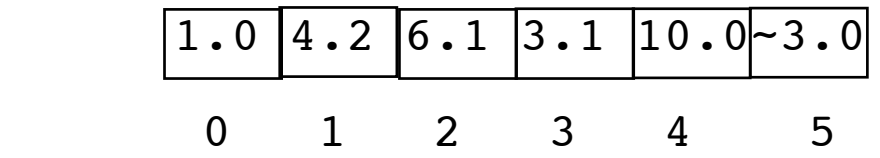

En flyttalsarray med 6 element och deras index.

Till skillnad från en lista som består av ett antal :: konstruktorer är en array ett objekt – att komma åt alla element går alltså lika fort.

Arrayer i ML definieras i biblioteket Array och liknar en abstrakt datatyp. Det är dock en likhetstyp. (Men observera att liksom hos ref så kan två arrayer vara olika även om innehållet är lika!)

Arrayen ovan har typen real Array.array.

Arrayer skiljer sig från ref i princip genom att ref är en cell, medan arrayer normalt har flera celler.

#### Funktioner i biblioteket Array (urval)

(På denna sida antar vi att open Array gjorts, för enkelhets skull)

```
fromList(x): 'a list -> 'a arrayPOST: En array av samma längd som listan
       där cellerna i tur och ordning
        innehåller elementenn i listan
 SIDE-EFFECTS: En ny array skapas.
array(n,x): int*'a -> 'a arrayPRE: n \geq 0 POST: En array av längd n
       där cellerna innehåller x
 SIDE-EFFECTS: En ny array skapas.
length(a): 'a array -> int POST: Längden hos arrayen a
sub(a, i): 'a array*int -> 'a
PRE: 0 \leq i \leq length(a) POST: Innehållet hos cellen med index i
       inom arrayen A.
update(a,i,x): 'a array*int*'a -> unit
PRE: 0 \leq i \leq \text{length}(a) SIDE-EFFECT: I arrayen A sätts innehållet
               i cellen med index i till x.
 foldr f e A 
    ('a*'b->'b)->'b->'a array->'b
POST: a_1 f (a_2 f (... f (a_n f e)))
       om cellerna i arrayen A
       innehåller a<sub>1</sub>, a<sub>2</sub>, ..., a<sub>n</sub>
 Jämför med foldr för listor!
```
#### Användning av arrayfunktioner

```
(* toList(x): 'a Array.array -> 'a list
    POST: En lista av elementen i arrayen a.
*)
fun toList a = Array.floatdr (op ::) [] a;
```
toList är bra att ha för att kunna se hur en array ser ut!

```
- val a = Array.fromList [10, 20, 30, 40];
> val a = <array> : int array
- toList(a);
> val it = [10, 20, 30, 40] : int list
- Array.length(a);
> val it = 4 : int
- Array.sub(a, 3);
> val it = 40 : int
- Array.update(a, 2,42);
> val it = () : unit
- toList(a);
> val it = [10, 20, 42, 40] : int list
- val b = Array.array(3,0);> val b = <array> : int array
- toList(b);
> val it = [0, 0, 0] : int list
- a=b:
> val it = false : bool
```
### Summera elementen i en flyttalsarray

```
Funktionellt:
local
  fun sumArrayAux(a,i) =
    if i \geq 0 Array. length (a) then
       0.0
     else
      Array.sub(a,i) + sumArrayAux(a,i+1)in
  fun sumArray(a) = sumArrayAux(a,0)
end
Imperativt:
fun sumArray'(a) = let
    val sum = ref 0.0val i = ref 0 in
     while !i < Array.length(a) do
      (sum := !sum + Array.sub(a, !i);i := !i + 1);!sum
   end
Bekvämt:
fun sumArray''(a) = Array.fold (op +) 0.0 a- val a = Array.fromList [1.0, 2.0, 3.0];
> val a = <array> : real array
- sumArray a;
> val it = 6.0 : real
```
### **Fibonaccital**

```
(* fibonArray(n) : int -> int Array.array
   PRE: n \geq 0 POST: En array av längd n innehållande
          de n första fibonaccitalen
    SIDE-EFFECTS: En ny array skapas
*)
local
   (* fibonArrayAux(a,i) :
         int Array.array*int->int Array.array
     PRE: 2 \leq i POST: Arrayen a
      SIDE-EFFECTS: Arraycellen med index i 
                     sätts till summan av
                     innehållet i de två
                     föregående cellerna. 
   *)
  fun fibonArrayAux(a, i) =
    if i \geq 0 Array. length(a) then
 a
     else
      (Array.update(a,i,Array.sub(a,i-1)+Array.sub(a,i-2) );
        fibonArrayAux(a,i+1)) 
in
  fun fibonArray(n) =
      fibonArrayAux(Array.array(n,1), 2)
end
```
fibonArray skapar en array med fibonaccital. Arrayen skapas med alla celler satta till 1 (vilket är de korrekta 1:a och 2:a fibonaccitalen). Därefter beräknas återstående fibonaccitalet genom att de två föregående adderas.

```
- fibonArray(10);
> val it = <array> : int array
- toList(it);
> val it = \begin{bmatrix} 1 \\ 1 \\ 2 \\ 3 \\ 5 \\ 6 \\ 1 \end{bmatrix}, \begin{bmatrix} 2 \\ 3 \\ 2 \\ 3 \\ 4 \\ 6 \end{bmatrix}55] : int list
```